# **After Effects Advanced**

In this intermediate/advanced After Effects course, we'll master motion graphics workflow to create advanced projects, from initial design to final delivery.

Group classes in NYC and onsite training is available for this course. For more information, email <a href="mailto:nyc@careercenters.com">nyc@careercenters.com</a> or visit: https://www.careercenters.com/courses/after-effects-advanced-animation-train

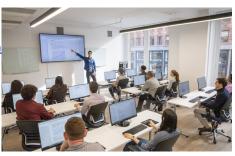

nyc@careercenters.com • (212) 684-5151

# **Course Outline**

### Section 1

Working with 3D Layers Creating Cameras and Lights **Animating Cameras** Creating Shadows and Depth of Field

#### Section 2

**Animating Imported Vector Graphics** Converting Imported Vectors to Shape Layers Creating and Animating Native Shape Layers Using Expressions to Optimize the Animation Process

### Section 3

Shape Layers: Animating Repeating Shapes with Shape Effects Shape Layers: Troubleshooting Converted Shape Layers

Mastering Text Animation

Text Animation: Working with Dingbat Fonts

Creating Text on a Path

Creating Custom Text Animators

#### Section 4

Using Content Aware Fill for Video Creating and Tracking Masks

### Section 5

Motion Tracking with MochaAE: Position, Scale & Rotation

Motion Tracking: Screen Replacement

## Section 6

Using the 3D Camera Tracker Integrating Graphics Into a Live Video Scene